## Adobe Photoshop 2021 (Version 22.3) Cracked Windows 10-11 2022

On the first screen that appears after opening the download, click on the tab labeled Install Now. Now, the software should automatically begin to install itself. Once the installation process is complete, click on the Finish button to complete the installation. When the installation process is complete, click on the Not Now button and close the window. After the installation is complete, we need to go to Adobe's website and locate the software's installation.exe file. It should be located on the desktop of your computer or in a folder that would be located on your desktop. Therefore, open your computer, locate the folder or file that holds the folder that contains the exe file, and double-click on it to open it.

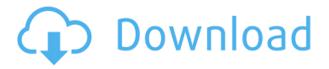

One of the most annoying features is the need to get permission from any person or entity that allows you to use their images for print (regardless of whether it's a stock photo agency, a photography business, a magazine, etc.), and then they may not allow you to use their images again in the future (again, regardless of whether it's a stock photo agency, a photography business, a magazine, etc.) In order to circumvent this, Lightroom 5 allows you to purchase a perpetual use license. In other words, you get the right to convert the image into a print-sized version, crop it, and work on it. This is a great big improvement. Adobe dialog boxes are certainly not the best, but they're at least pretty well formatted and not as terrible as the early versions. For a size comparison, here's a snapshot of the Lightroom Library window with the new, larger view of the file browser. Note that the "added" column now appears on the left of the window so that it can always be seen at a glance. Importing images doesn't work as well as it did in Lightroom 4. Image import is now handled in a natively 64-bit environment rather than a 32-bit "on top of" environment. While this may be a good thing for batch importing, it unfortunately results in slower performance and more errors than in the 32-bit version of Lightroom. There are many screens, dialog boxes, and steps involved in the import process, each one of which must be executed as a separate user task. Therefore, importing large amounts of images can take a long time.

Adobe Photoshop 2021 (Version 22.3) Download CRACK Cracked [32|64bit] {{ finaL version }} 2022

Adobe Photoshop is probably the most used software when it comes to creating a new logo. There are many tutorials out there on making a logo online, and this comes with the ability to print and use it on any kind of media. This includes video and social media advertisements, t-shirts, and many more items. The possibilities are endless! If you want to get the most out of your graphic design software, you need to be able to select the appropriate settings and controls. To do this, you need to know your way around the menu system. This can range between a carpenter's woodworking knowledge to a chef's culinary skills. If you have limited graphic design knowledge, you can pick up the basics of graphic design tools and use this knowledge to produce attractive graphics. Starting with the basic features, you can use Adobe Photoshop to create a new document or a new page. This will be a blank canvas on which you can transfer graphics, text, shapes and other graphic elements. You can use the Controls panel to set the type of page you want, the size of the canvas, and the resolution. Create several version folders by keeping one layered and the other un-layered. Use the Free Transform tool to move the layer around the canvas with precision. Reposition and resize the objects with the Free Transform tool. With layers, you can separate text and graphics, giving you the best of both worlds. You can choose a text color and style; change the appearance, type, alignment and size; optimize the text; and even duplicate and past it out to different layers. Use the Layer Manager to duplicate and merge layers, or you can edit each layer 933d7f57e6

## Download free Adobe Photoshop 2021 (Version 22.3)License Keygen 64 Bits 2022

Adobe is working on adding a lot of other exciting features to Photoshop -- such as filters powered by Adobe Sensei. Once released, we'll let you know about the new features in more detail in this blog so stay tuned! The Photoshop family has long been at the forefront of innovation, thanks to the power, flexibility and open architecture of the product. In the latest release, we are shifting Photoshop to a perpetual, upgrade-free subscription model, which is enabling us to accelerate collaboration and bring new features on a faster cadence. "We recognize that with Shift to a perpetual subscription model, this puts our customers at risk of upgrading today's commitment to tomorrow," said Jeff Jones, General Manager of Desktop Software, Adobe Systems. "However, we believe this new model will enable us to increase our focus on innovation, as well as advance our current goal of getting Adobe Design Suite customers to the cloud. In this new model, their subscriptions will not be interrupted when we launch new features for Photoshop, Illustrator and other products, or when we add new benefits, so they can make the most of those features all year long, uninterrupted." To help customers plan for new features with greater precision, we established a new Feature Listing that provides an overview of when customers can expect to access new features. In some cases, our Beta rollout builds on new features, and in other cases, it provides a clean install of a full release that enables customers to test new features and give us early feedback before launching a full release. We also plan to announce the new features at Adobe MAX, along with a blog post with more details.

how to download adobe photoshop in laptop in hindi how to use adobe photoshop 7.0 for editing photos video download how to download adobe photoshop elements 2018 adobe photoshop elements 15 how to download how to download adobe photoshop cs3 extended how to download adobe photoshop elements 11 how to download adobe photoshop elements how to download and install adobe photoshop cc 2021 free trial how much is it to download adobe photoshop how to download adobe photoshop for free on mac

Desktop is slowly adjusting to the mobile threat. Photoshop represents the first major step—it's throwing the entire console out with the old platform and moving that power into the browser. It's a bold, if problematic, move. However, it shows that desktop designers are interested in a high-end browser experience. Desktop's problem with mobile is that there's no way to get around a mobile screen. You can't do everything you can do in a browser, and you can't do everything you can do in Photoshop for desktop. So you're left with a mobile-optimized version of Photoshop and a desktop version of Photoshop. That's not a bad compromise. As a bonus, Photoshop also has a big lead on the still-developing Unity Web & App, Apple's planned puck-sized web browser and app store for OS X. Photoshop can be ported to Apple's new, exciting and ultimately doomed puck-shaped mobile device sooner, if required. That's the future of Photoshop. New apps, new apps, new apps. I don't know where it's all going. I just know that Photoshop is giving birth to a new world of digital software. It's time to stop worrying. If you used Photoshop yesterday, you're safe. It's going to be fine. Photoshop Elements is a purpose-built, simplified software that caters to casual photographers, hobbyists, and small studios. It contains basic, yet useful, photo-editing features as well as advanced effects and filters. Photoshop Sketch now features a new option for retaining its visible edges when tracing

edges for illustration, along with a new illustrated brush. The new options for trace and illustration edge settings have been added to all art styles.

However, Photoshop's contemporary competitors offer business-oriented features for a fraction of the price. Adobe's \$30-an-issue app, which has been around for so long, is a constant reminder of where Adobe has been in the market for photo editing software—a prime set of features offered a long time ago. For a company like Adobe, which has just one desktop productivity app that consumers can buy, it should be no surprise to see a slow continued exodus from its long-term consumer photo editing software. It will be interesting to see where the company goes from here in the next few years. Regardless of where Adobe eventually goes, its long reign as an icon for brilliant photo manipulation will forever be remembered as its greatest achievement to this day. Fri, 10 Feb 2019 13:35:11 +0000

https://itknowledgeexchange.techtarget.com/graphics-marketing-guides/adobe-photoshop-features/https://itknowledgeexchange.techtarget.com/graphics-marketing-guides/adobe-photoshop-features/In addition, there will be a way to fine tune your black-and-white images, a way to adjust the background automatically, plus an all-new diagnostic tool allowing you to see how tools can affect your production workflow. And finally, there will be a bold move to introduce simultaneous editing to your video workflow. This means you can make edits to multiple clips, as well as making audio cuts and generally smoothing out your workflows, while looking for a way to automatically sync them all for you. This type of feature will also be coming to Photoshop Clip Studio CC at some point in the future.

https://jemi.so/amibcp-v453-93845

https://jemi.so/deutschland-spielt-unwrapper-v10

https://jemi.so/timeline-3d-mac-crack-wifiinstmank

https://jemi.so/em-series-and-ep450-cps-r0514zip

https://jemi.so/sure-cuts-alot-version-2-keygen

https://jemi.so/pdf2id-professional-v35-download

https://jemi.so/iobit-malware-fighter-pro-keygenrar

https://jemi.so/probabilidad-y-estadistica-para-ingenieros-miller-y-freund-pdf

https://jemi.so/virgin-ecu-database-and-immo-off-big-collection-reup

https://jemi.so/shams-al-maarif-pdf-download

https://jemi.so/iron-man-vostfrdvdrip

https://jemi.so/maps-navteq-here-2017q4-serial-key-keygen

https://jemi.so/beatmania-iidx-20-tricoro-hdd-crack732

https://jemi.so/crackparaopus2014

In the latest version (2015), there were some real-life new features for editors who love to edit photographs and even have being playing with before the final print. Like many other image-editing software, Photoshop uses a "levels" adjustment layer to lighten or darken an image. Sometimes, however, you may need to retouch an image at the individual color levels if you want to increase the contrast more. New to the 2015 version of Photoshop is the Levels dialog box, which lets you create individual adjustment layers to correct white and black points of an image. Digitally transforming film images into more modern formats and using new effects to adjust the look of the images has always been popular among photographers and graphic designers. Users can now use the Photoshop Effects panel to its fullest extent. Image editing software can be very useful to those who are working on various designs. They can easily include icons and photos to themselves, which same to

them, to make their main designs more beautiful. They can add photographs or client logos to an existing design, and easily change the placement of the Design Elements. One of the most powerful features in new Photoshop is the new Content-Aware Mask. With some very rudimentary editing skills and a solid computer, anyone can make smooth edits, such as detail enhancements, and paint new content into the gaps left behind. It also covers those unavoidable dark spots and crunches where an image is missing information and reduces the number of clicks it would take to fill in the gaps.

https://www.corsisj2000.it/download-free-photoshop-cc-2014-license-keygen-incl-product-key-win-mac-2022/

https://knowledgepedia.in/photoshop-apk-download-for-windows-8-1-install/

https://womss.com/adobe-photoshop-2022-version-23-1-1-download-product-key-full-keygen-2023/

https://holidaysbotswana.com/wp-content/uploads/2022/12/banjgab.pdf

https://slab-bit.com/how-to-download-photoshop-when-you-already-have-an-account-portable/

http://yahwehtravels.com/?p=6742

https://monkeyforestubud.id/how-to-download-presets-to-photoshop-repack/

https://torbayexperts.com/wp-content/uploads/2022/12/lawfoly.pdf

 $\underline{https://infinitynmore.com/2022/12/24/download-photoshop-2022-version-23-0-1-serial-key-free-licens}$ 

e-key-64-bits-updated-2022/

https://nutacademia.com/wp-content/uploads/2022/12/zerdarr.pdf

The new Drupal 8 add-on for Photoshop CC lets you design better web pages and add even more complexity. Design your page layouts with adaptive design options, and easily create impressive designs following user engagement guidelines. The new iOS App Preview feature lets you guickly view your print layout and ink on a compatible monitor or device. You can also share your photo books directly from the preview with apps such as Apple Books, Dropbox, or iCloud. Add or remove an artistic element or effect from your images with the adjustment brush. Use Fill and Transform tools and freeform techniques. Quickly edit and save a frame from a video clip. Transform your images with the new Puppet Warp tool. Enhance your photos with a collection of customizable effects and filters. Adobe Story is an interactive story viewer that runs on as an app on iOS or Android devices. You can learn about the inner workings of a story as it plays, read the text, and add written and visual comments to your interpretation. Show your friends what you thought by sharing your story on Facebook. In Photoshop, Unity material gives you control of multiple layers as you edit. This knowledge lets you seamlessly apply and adjust blends, meshes and layer styles to individual layers to make improvements. You can also apply multiple styles to various elements of a scene. Photoshop's Unity engine includes a tool for creating materials for Unity Audio, allowing for even more flexibility. Learn more about the importance of using Photoshop for Audio in Unity from our tutorial.